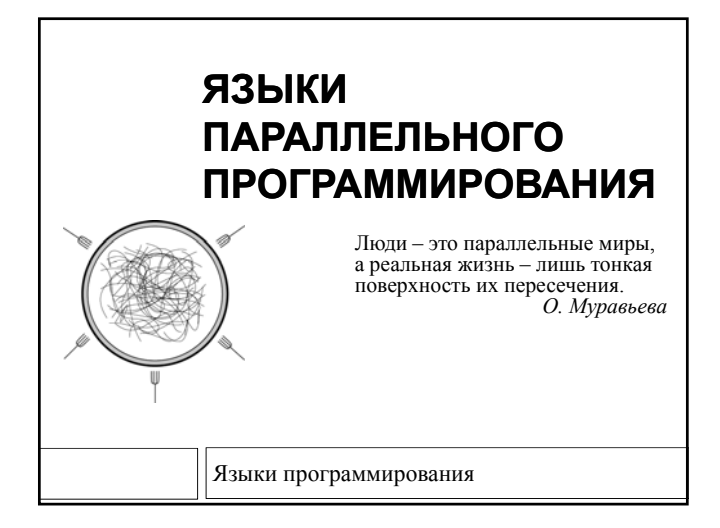

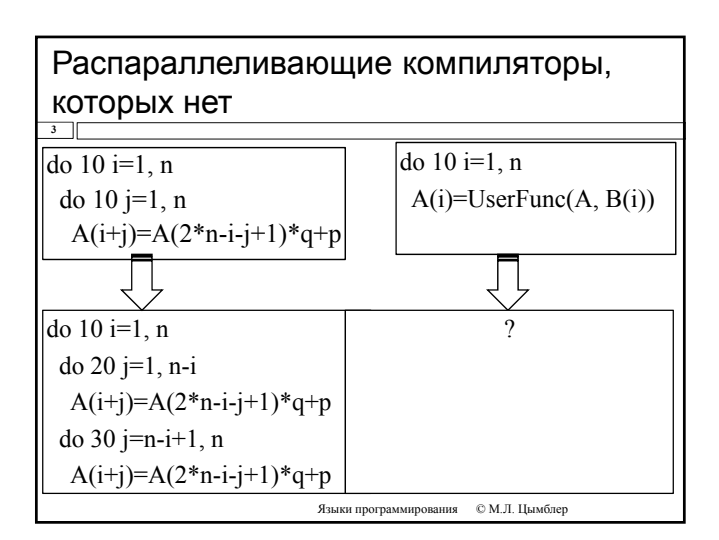

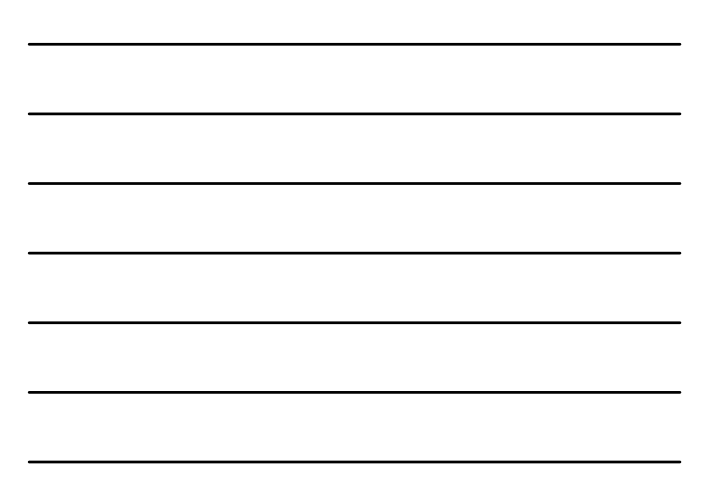

### Параллельные расширения существующих языков

**4**

 Дополнение имеющегося языка последовательного программирования параллельными конструкциями Параллельные расширения и диалекты языка Fortran

- Fortran-DVM, Cray MPP Fortran, F--, Fortran 90/95, Fortran D95, Fortran M, Fx, HPF, Opus, Vienna Fortran и др.
- Параллельные расширения и диалекты языков C/C++  $\blacksquare$  C-DVM, A++/P++, CC++, Charm/Charm++, Cilk, HPC, HPC++, Maisie, Mentat, mpC, MPC++, Parsec, pC++, sC++, uC++ и др.

# Язык High Performance FORTRAN

- п HPF набор расширений языка FORTRAN, которые дают<br>компилятору информацию для оптимизации выполнения программы<br>на многопроцессорном (многоядерном) компьютере.
- п Примеры
	- $\overline{\mathbf{I}}$  !HPF\$ PROCESSORS (n)
		- Определение количества процессоров, которые могут использоваться
		- программой
	- !HPFS DISTRIBUTE (BLOCK) ONTO procs :: список переменных • Блочное распределение данных массива список переменных по процессорам (распределение равными блоками).
	- $\blacksquare$  ALIGN список переменных1(i) WITH список переменных2(i+1)  $\blacksquare$  Установка связи между распредлением двух массивов. Для всех значений<br>переменной і элемент массива список переменных  $1(i)$  должен быть размещен в<br>памяти того же процессора, что и элемент массива список переменных
	- $\blacksquare$  FORALL (i=1:1000) список переменных 1(i)=список переменных 2(i)  $\blacksquare$  Определение набора операторов, которые могут выполняться параллельно.
		-

Языки программирования © М.Л. Шымблер

### Параллельные языки и расширения

- □ Параллельные языки и расширения
	- HOPMA, ABCL, Adl, Ada, Concurrent Pascal, MC#, Erlang, Linda, Modula-3, NESL, occam, Orca, Parallaxis, Phantom, Sisal, SR, ZPL и др.

Языки программирования © М.Л. Цымблер

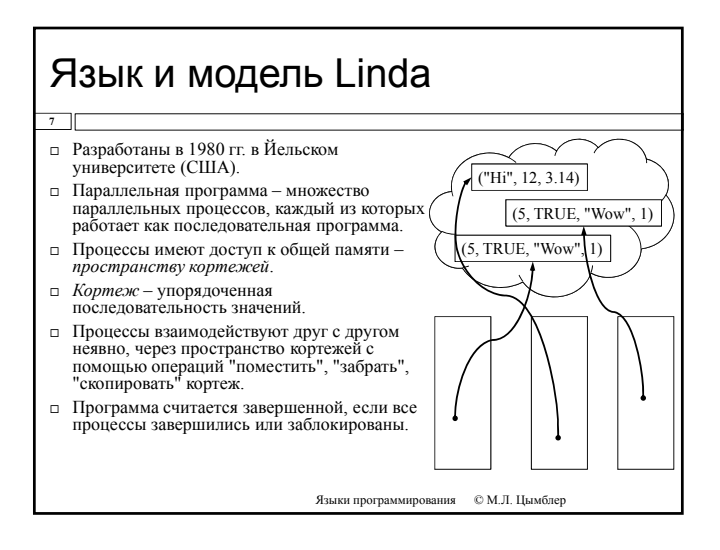

 $\overline{2}$ 

### Функции Linda

#### OUT(<кортеж>)

**8**

- Поместить кортеж в пространство кортежей.
- Если такой кортеж уже имеется, то создается дубликат.
- Вызывающий процесс не блокируется.
- Примеры
	- $\blacksquare$  out("myTuple", 1);
	- $\blacksquare$  out(FALSE, 3.14, );

Языки программирования © М.Л. Цымблер

## Функции Linda

#### $\Box$  IN( $\leq$ кортеж $\geq$ )

**9** 

- Получить указанный кортеж и удалить его из пространства кортежей.
- Если параметру соответствует несколько кортежей, то случайным образом выбирается один из них .
- Вызывающий процесс блокируется, пока соответствующий кортеж не появится в пространстве кортежей.

Языки программирования © М.Л. Цымблер

- Примеры
	- $\blacksquare$  in("myTuple", 1);
	- $\blacksquare$  int i, j;
		- $in("myTuple", 1, formal i, ?j);$

# Функции Linda

#### $\Box$  READ( $\leq$ кортеж $\geq$ )

**10**

- Получить указанный кортеж из пространства кортежей (не удаляя его).
- Если параметру соответствует несколько кортежей, то случайным образом выбирается один из них.
- Вызывающий процесс блокируется, пока соответствующий кортеж не появится в пространстве кортежей.
- Примеры
	- $\blacksquare$  int i;
		- float j; char  $*$  s;
		- read(?s, formal i, ?j);

Языки програм © М.Л. Цымблер

### Функции Linda

#### $\Box$  EVAL(<кортеж>)

**11**

- Поместить кортеж в пространство кортежей.
- Если такой кортеж уже имеется, то создается дубликат.
- Вызывающий процесс не блокируется.
- Для вычисления поля кортежа, которое содержит обращение к какой-либо функции, порождается параллельный процесс.
- Функция не ожидает завершения порожденного процесса.
- Поля кортежа вычисляются в произвольном порядке.
- Примеры
	- $\bullet$  eval("myTuple", myFunc1(a,b,c), TRUE, myFunc1(i,j,k));

Языки программирования © М.Л. Цымблер

### Примеры программ на языке Linda

 Получение номера собственного процесса и общего количества процессов

 $\blacksquare$  out("Next", 1);

 $12$ 

- in("Next", ?myNumber);
- out("Next", myNumber+1);
- read("Next", ?numProcesses);

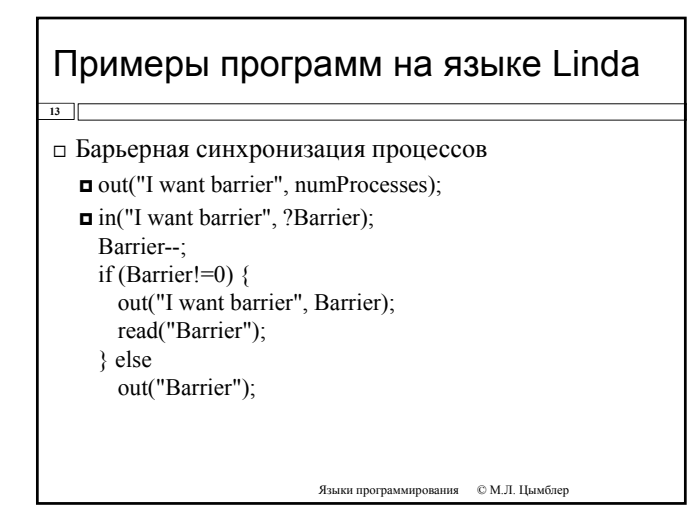

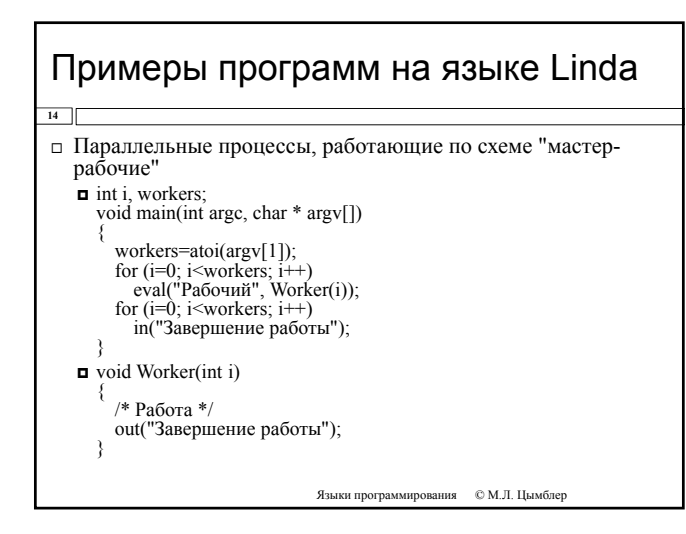

### Параллельные API

**15**

**16**

- Программирование на стандартных языках программирования с использованием высокоуровневых коммуникационных библиотек и интерфейсов (API) для организации взаимодействия параллельных процессов (нитей).
- Коммуникационные библиотеки и интерфейсы MPI, OpenMP, PVM, CVM, FM, Gala, GA, HPVM, ICC, Quarks, ROMIO, ShMem, SVMlib, TOOPS и др.

Языки программирования © М.Л. Цымблер

# Технология OpenMP

- $\Box$  *OpenMP* расширение языков C, C<sup>++</sup> и FORTRAN, реализующее модель программирования в общей памяти и модель Fork-Join.
- □ Расширение представляет собой набор директив компилятора и спецификаций подпрограмм.
- Расширение реализуется разработчиками компиляторов для различных аппаратнопрограммных платформ.

Языки програ © М.Л. Цымблер

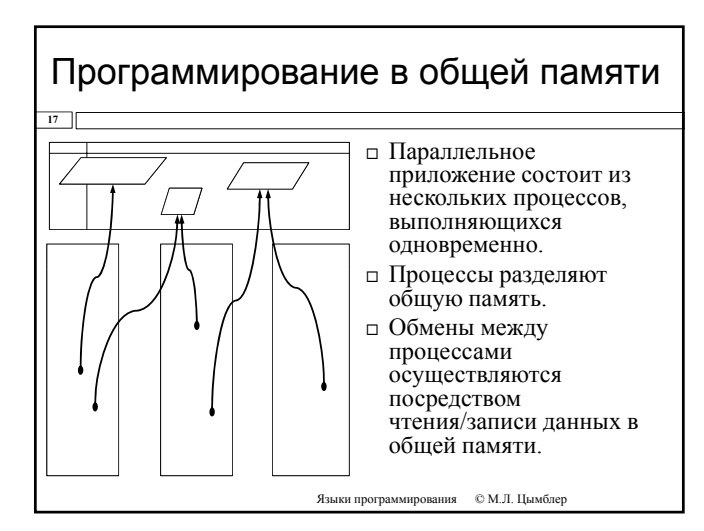

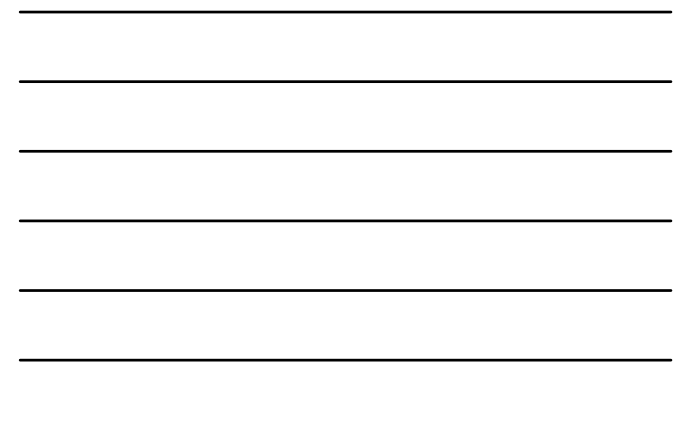

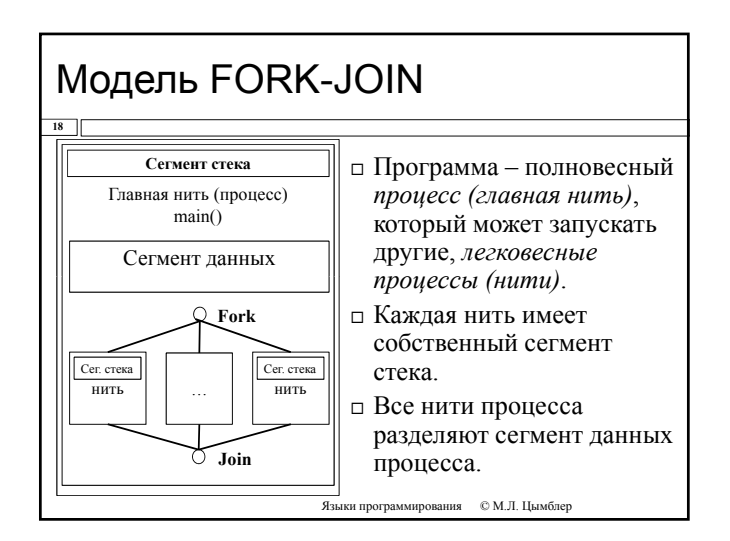

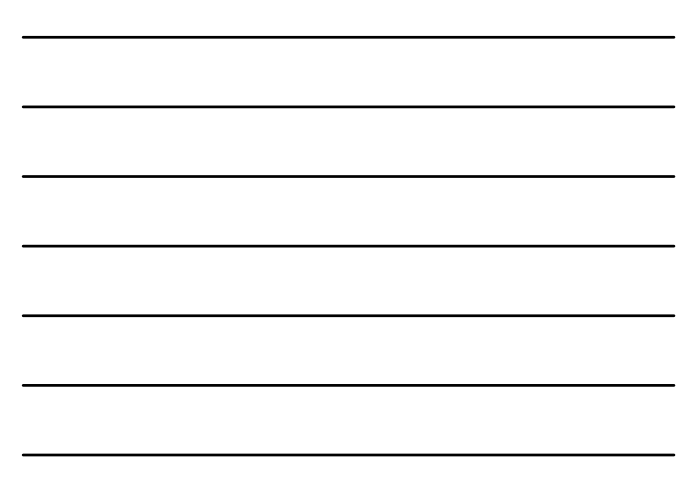

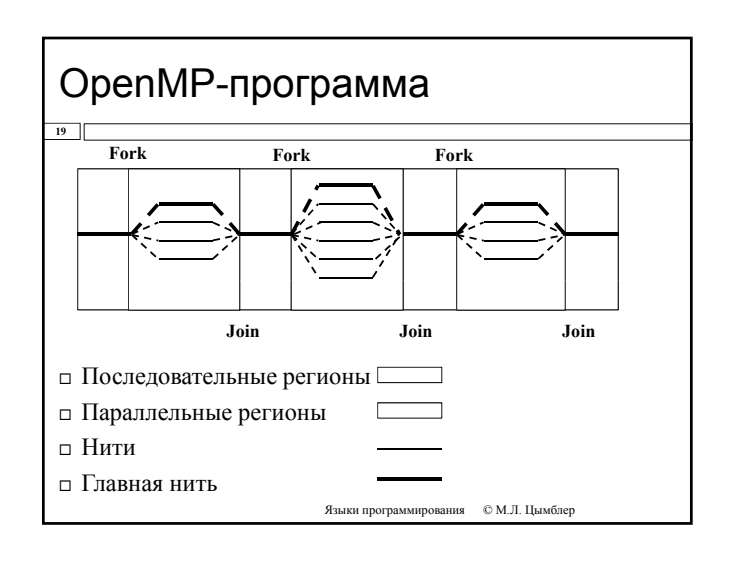

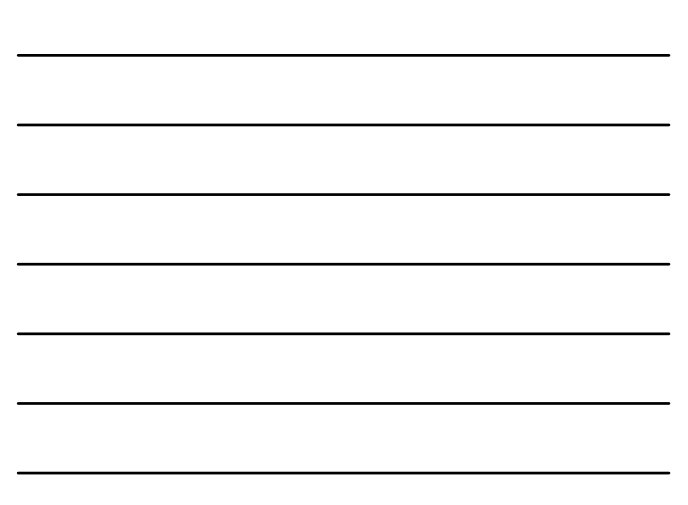

# Состав OpenMP

#### **20**

- *Переменные окружения* определяют поведение приложения, например:
	- OMP\_NUM\_THREADS количество нитей в параллельном регионе OMP\_DYNAMIC – разрешение или запрет динамического изменения количества нитей.
	- **ОМР\_NESTED** разрешение или запрет вложенных параллельных регионов.
- *Директивы компилятора #pragma* определяют поведение нитей, например :
	- #pragma omp parallel создание параллельного региона
- $\blacksquare$  #pragma omp critical определение критической секции. *Библиотечные функции* для просмотра <sup>и</sup> изменения параметров приложения, например:
- $\Box$  int omp\_get\_thread\_num(void) номер текущей нити  $\blacksquare$  int omp\_get\_num\_procs(void) – общее количество нитей.

Языки программирования © М . Л. Цымблер

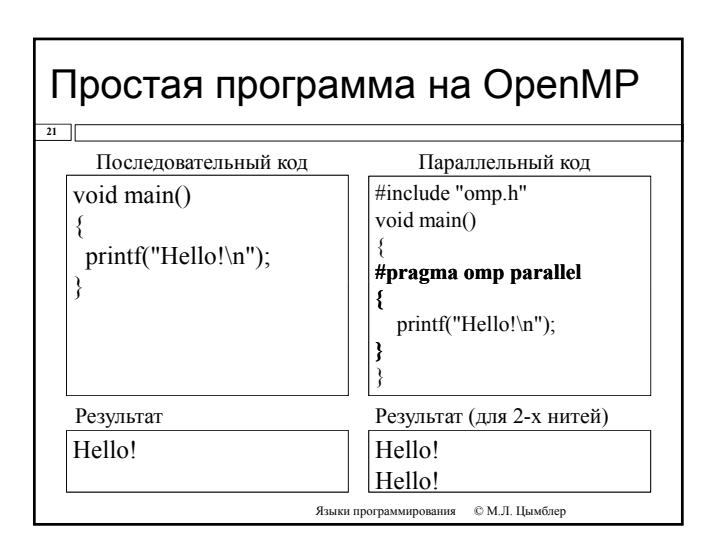

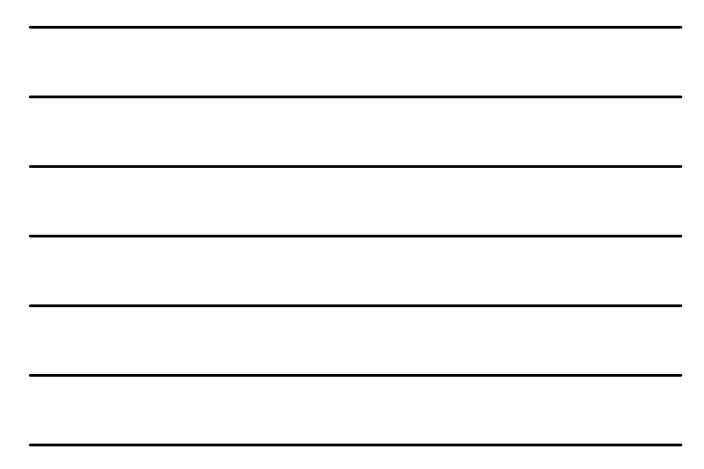

# Область видимости переменных

- *Общая переменная (shared)* доступна для модификации всем нитям .
- *Частная переменная (private)* доступна для модификации только одной (создавшей ее) нити только на время выполнения этой нити .
- Правила видимости переменных :

**22**

- все переменные, определенные **вне** параллельной области – **общие** ;
- все переменные, определенные **внутри** параллельной области – **частные** .

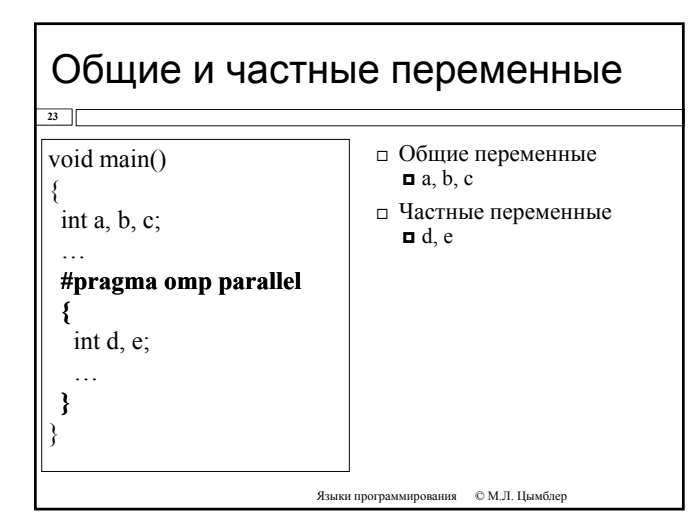

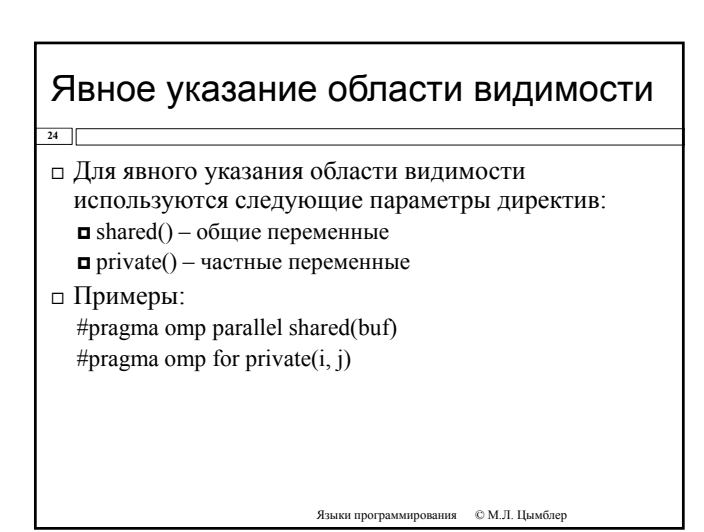

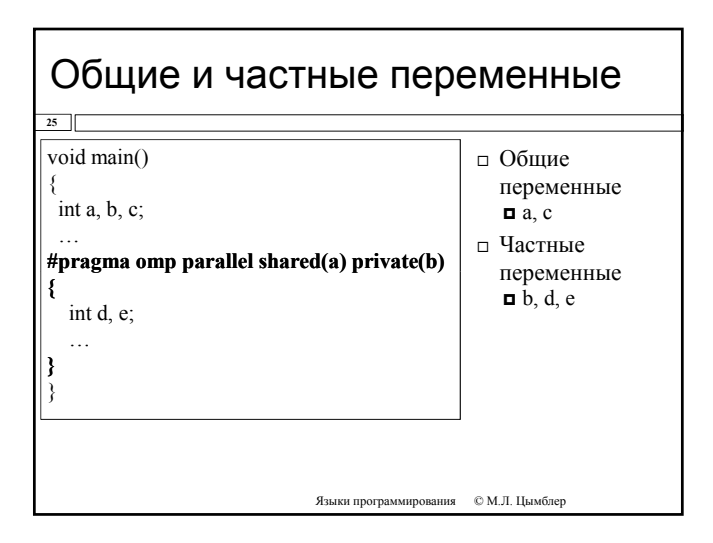

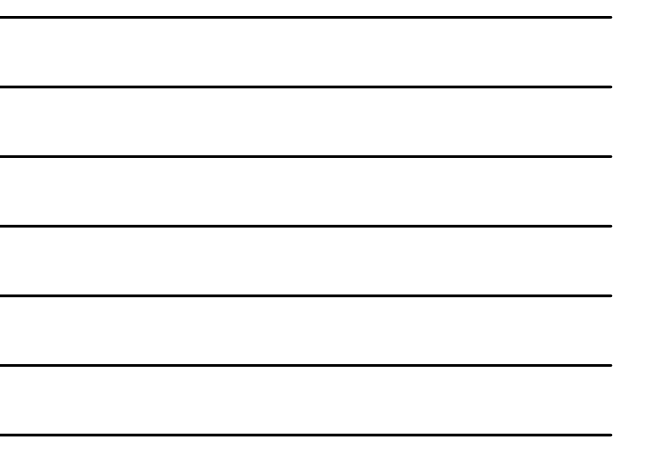

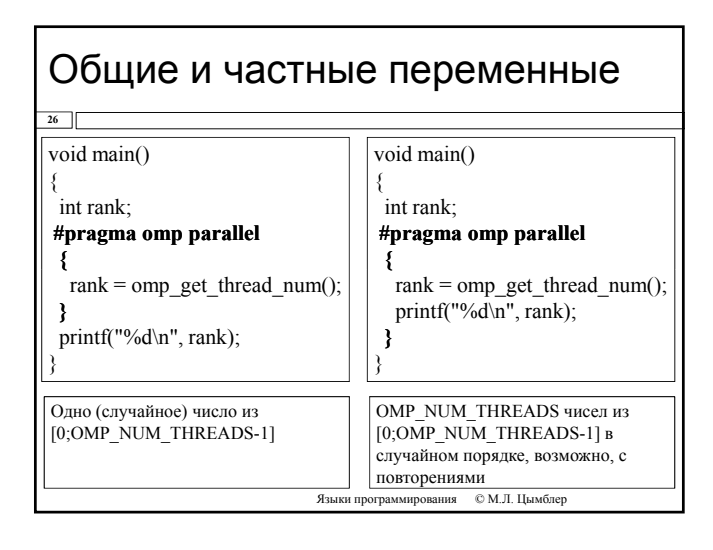

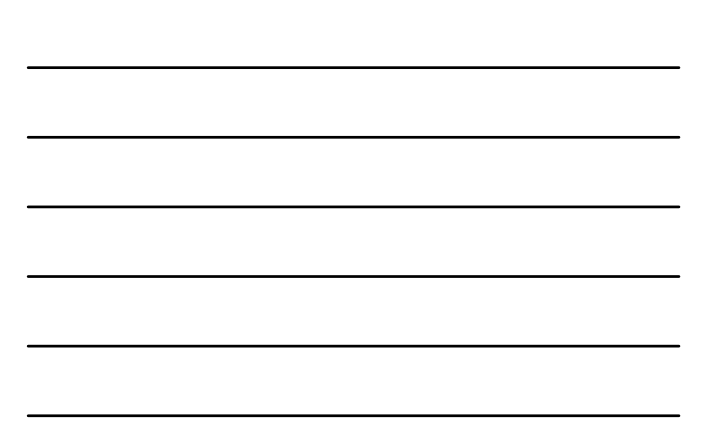

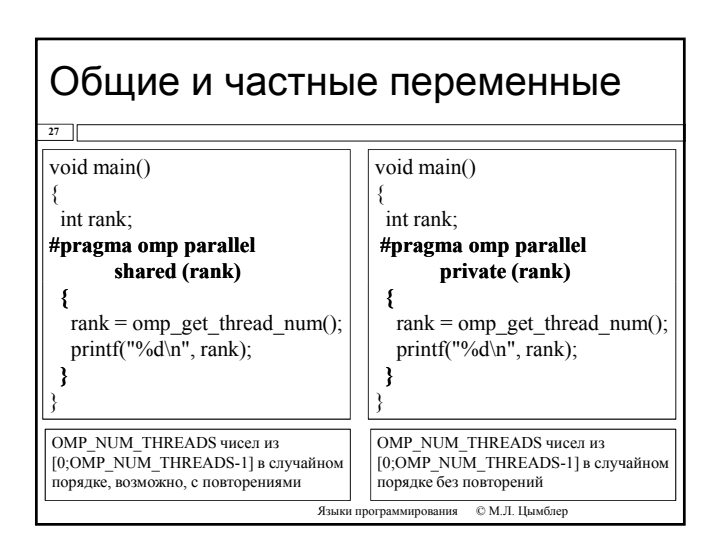

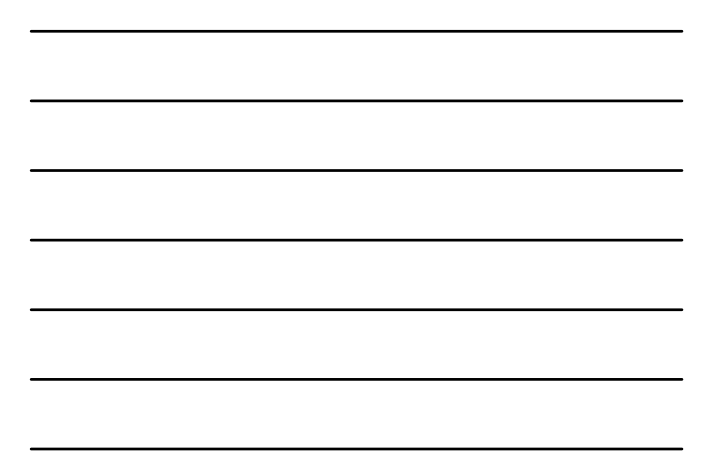

#### Распределение циклических вычислений между нитями **28**

#pragma omp for [список утверждений ]

- Утверждения
	- **•** private(список переменных)
	- $\blacksquare$  firstprivate(список переменных)
	- $\blacksquare$ lastprivate(список переменных)
	- $\blacksquare$  reduction(оператор: список переменных)
	- n ordered
	- $\Box$  schedule(тип распределения [,размер])

nowait

### Распределение циклических вычислений между нитями

- <sup>#</sup>pragma omp for schedule(тип распределения [,размер])
- □ Типы распределения
	- static итерации делятся на блоки заданного размера и статически разделяются между потоками; если размер не определен, итерации делятся между потоками равномерно и непрерывно
	- **•** dynamic распределение итерационных блоков осуществляется динамически (по умолчанию размер=1)
	- $\Box$  guided размер итерационного блока уменьшается экспоненциально при каждом распределении; размер определяет минимальный размер блока (по умолчанию размер=1)
	- n runtime правило распределения определяется переменной OMP SCHEDULE (при использовании runtime параметр размер задаваться не должен)

Языки программирования © М.Л. Шымблер

Языки программирования  $\quad \ \otimes$  М.Л. Цымблер

# Распределение циклических вычислений между нитями

#include <omp.h><br>#define CHUNK 100 #define NMAX 1000  $main()$ int i, n, chunk;<br>float a[NMAX], b[NMAX], c[NMAX];

 $\overline{\phantom{a}}$ 

### for  $(i=0; i < NMAX; i++)$

 $a[i] = b[i] = i * 1.0;$ <br>  $n = \text{NMAX}$ ; chunk = CHUNK;<br> **#pragma omp parallel shared(a,b,c,n,chunk) private(i)** 

#pragma omp for schedule(dynamic,chunk) nowait for (i=0; i < n; i++)<br>c[i] = a[i] + b[i];

#### Операция редукции  $\overline{31}$ □ Редукция подразумевает Операция Нач. значение определение для каждой  $\overline{+}$  $\mathbf{0}$  $\ast$  $\mathbf{1}$ нити частной переменной  $\overline{0}$ для вычисления  $\overline{\phantom{a}}$  $\overline{0}$ "частичного" результата и  $\pmb{\&}$  $\overline{a}$  $\overline{0}$ автоматическое  $\overline{\&\&}$  $\overline{1}$ выполнение операции  $\overline{0}$ "слияния" частичных результатов. © М.Л. Цымблер Языки программирова

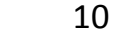

### Операция редукции #include <omp.h> void main () { int i, n, chunk; float a[100], b[100], result; n = 100; chunk = 10;  $result = 0.0;$ **32** Языки программирования © М . Л. Цымблер result = 0.0;<br>for (i=0; i < n; i++) {<br> $a[i] = i * 1.0$ ; b[i] = i \* 2.0; }<br>#pragma omp parallel for default(shared) \<br>private(i) schedule(static,chunk) \ **reduction reduction(+:result)** for  $(i=0; i \le n; i++)$  $result = result + (a[i] * b[i]);$ printf("Final result= %f\n",result); }

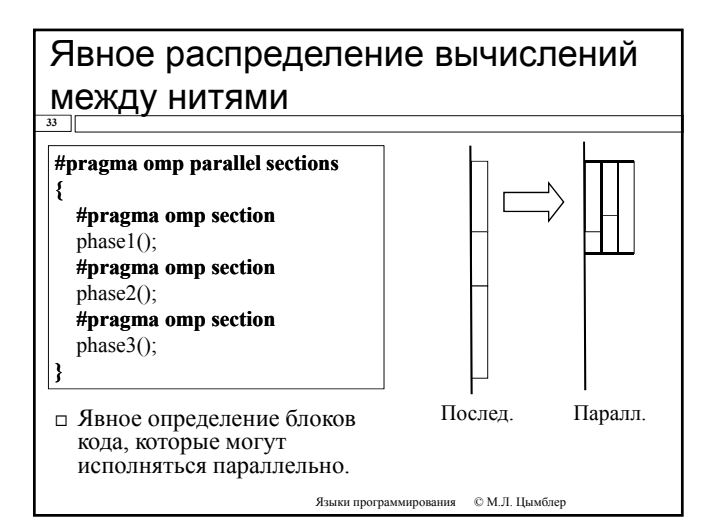

### Явное распределение вычислений между нитями **34**

#### $\Box$  #pragma omp master

- Определяет фрагмент кода, который должен быть выполнен только главной нитью (все остальные нити пропускают данный фрагмент).
- $\Box$  #pragma omp single
	- Определяет фрагмент кода, который должен быть выполнен только одной нитью – первой, достигнувшей данную точку (все остальные нити пропускают данный фрагмент).

### Синхронизация нитей

- **35**
- $\Box$  #pragma omp critical
	- Определяет критическую секцию фрагмент кода, который должен выполняться только одной нитью в каждый текущий момент времени.
- $\Box$ #pragma omp barrier
	- Определяет точку барьерной синхронизации.

Языки программирования © М.Л. Цымблер

# Технология OpenMP: резюме

Поэтапное распараллеливание

**36**

**37**

- Можно распараллеливать последовательные программы поэтапно, не меняя их структуру.
- Единственность разрабатываемого кода Нет необходимости поддерживать последовательный <sup>и</sup> параллельный вариант программы поскольку директивы , игнорируются обычными компиляторами.
- Отсутствие передачи сообщений
- Разделяемые нитями данные располагаются <sup>в</sup> общей памяти <sup>и</sup> для организации взаимодействия не требуется операций передачи сообщений.
- Мобильность
	- OpenMP фиксирован как стандарт, который реализован для языков <sup>С</sup>, <sup>С</sup>++, FORTRAN <sup>и</sup> ОС MS Windows и UNIX/Linux.

Языки программирования © М.Л. Цымблер

# Технология MPI

 $\Box$  *MPI* – расширение языков C, C<sup>++</sup> и FORTRAN, реализующее модель передачи сообщений и модели выполнения параллельных программ SPMD и MPMD.

- Расширение представляет собой набор спецификаций подпрограмм.
- Расширение реализуется разработчиками MPIбиблиотек для различных аппаратно-программных платформ.

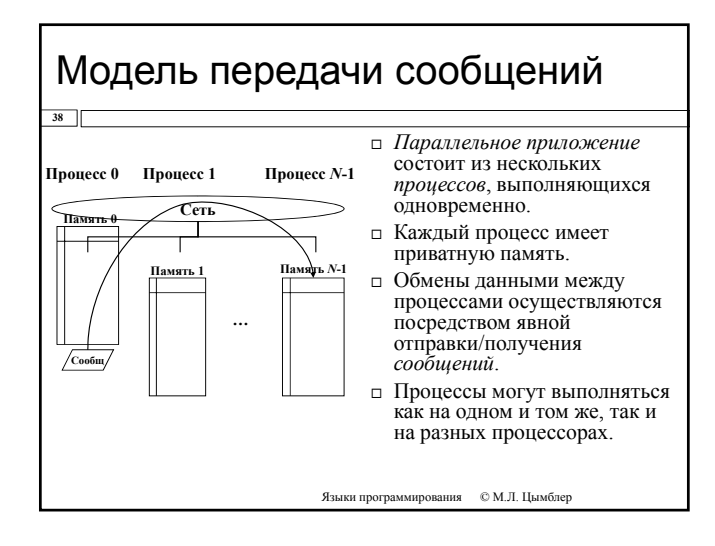

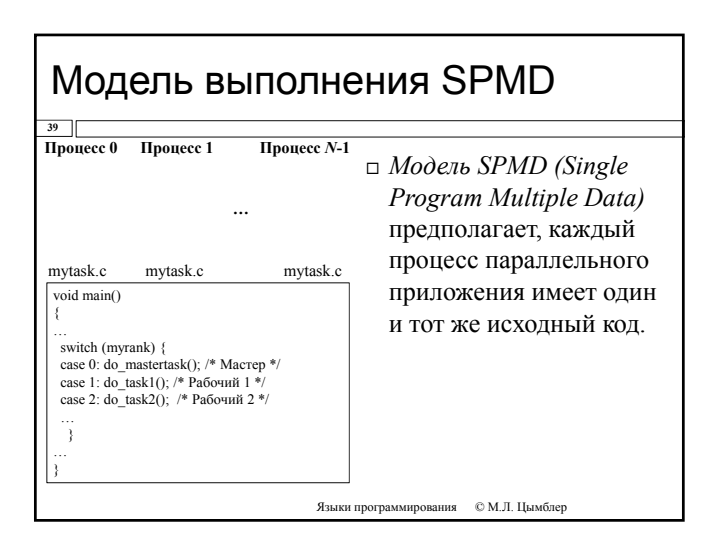

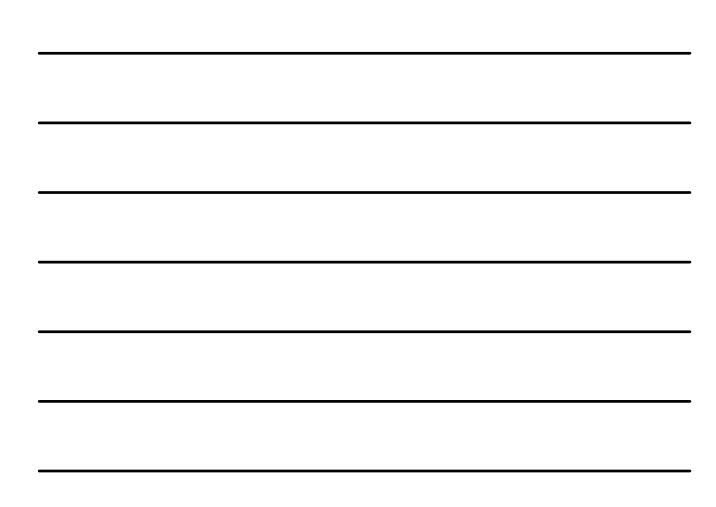

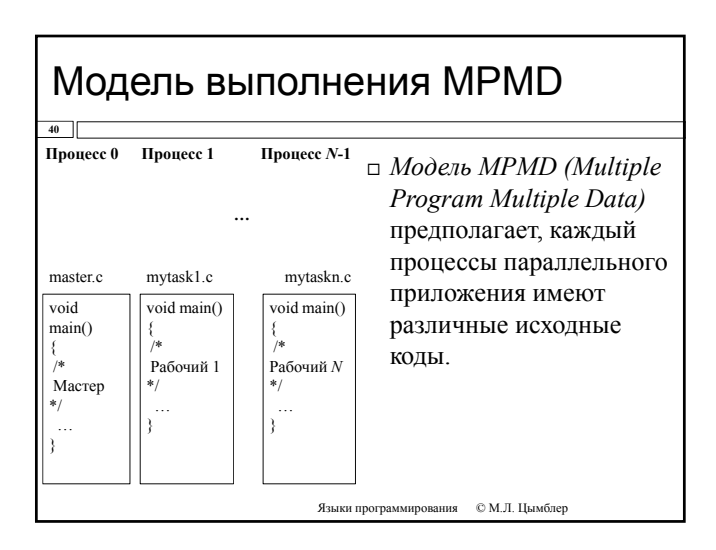

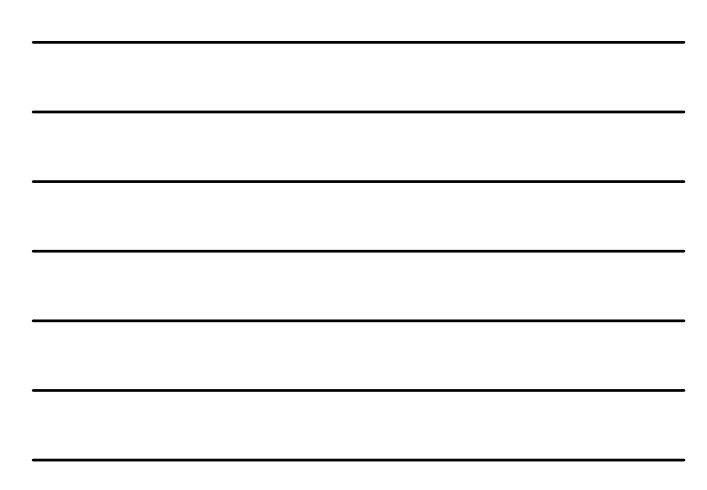

### MPI-программа

- п MPI-программа множество параллельных взаимодействующих процессов.
- □ Процессы порождаются один раз, во время запуска программы\*.
- □ Каждый процесс работает в своем адресном пространстве, каких-либо общих данных нет. Единственный способ взаимодействия процессов явный обмен сообщениями.

 $^\ast$ Порождение дополнительных процессов и уничтожение существующих возможно только начиная с версии MPI-2.0.

Языки программирования © М.Л. Цымблер

## Коммуникаторы

 $41$ 

- п Для локализации области взаимодействия процессов можно создавать специальные программные объекты коммуникаторы. Процесс может входить в разные коммуникаторы.
- □ Взаимодействия процессов проходят в рамках некоторого коммуникатора. Сообщения, переданные в разных коммуникаторах, не пересекаются и не мешают друг другу.
- □ Атрибуты процесса MPI-программы:
	- п номер коммуникатора;
	- **•** номер в коммуникаторе (от 0 до n-1, n число процессов в коммуникаторе).
- □ Стандартные коммуникаторы:
	- $\Box$  MPI COMM WORLD все процессы приложения
	- MPI\_COMM\_SELF текущий процесс приложения
	- MPI\_COMM\_NULL пустой коммуникатор

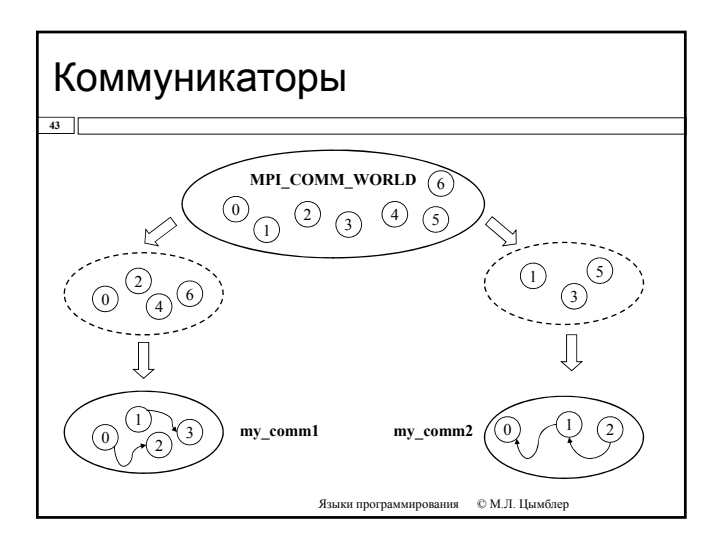

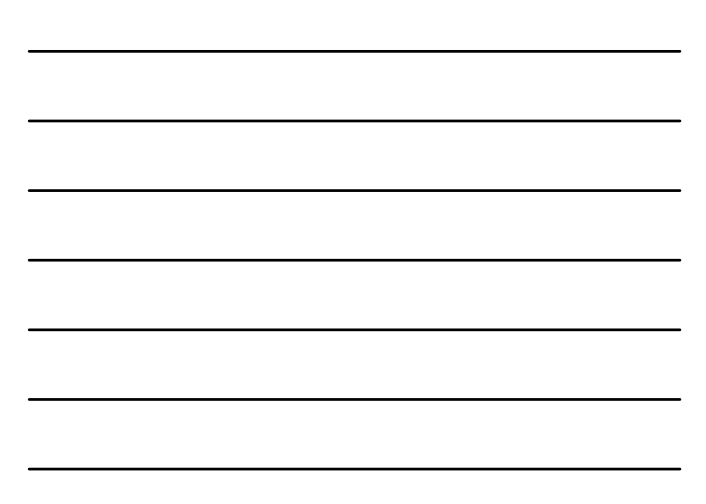

### Сообщение

- $44$
- □ Сообщение процесса набор данных стандартного (определенного в MPI) или пользовательского типа.
- □ Основные атрибуты сообщения: п номер процесса-отправителя (получателя)
	- п номер коммуникатора
	- п тег (уникальный идентификатор) сообщения (целое число)
	- п тип элементов данных в сообщении
	- п количество элементов данных
	- пуказатель на буфер с сообщением

Языки программирования  $\quad \otimes$ М.Л. Цымблер

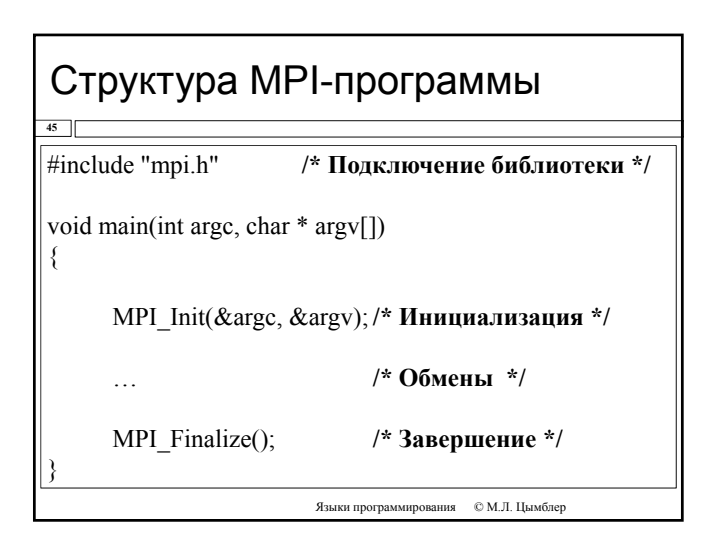

# MPI-функции

 $46$ 

- □ Имеют имена вида МРІ\_...
- □ Возвращают целое число MPI\_SUCCESS или код ошибки.
- □ Простые функции общего назначения:
	- $\blacksquare$ /\* Количество процессов в коммуникаторе \*/ int MPI\_Comm\_size(MPI\_Comm comm, int \* size);
	- $\blacksquare$  /\* Номер (ранг) текущего процесса в коммуникаторе \*/ int MPI\_Comm\_rank(MPI\_Comm comm, int \* rank);

# Пример MPI-программы

#include <stdio.h> #include "mpi.h" int total, iam; int main(int argc, char \* argv[]) {

**47**

}

MPI\_Init(&argc, &argv); MPI\_Comm\_size(MPI\_COMM\_WORLD, &total); MPI\_Comm\_rank(MPI\_COMM\_WORLD, &iam); printf("Привет! Я %d-й процесс из %d.\n", iam, total); MPI  $\text{Finalize}()$ ; return 0;

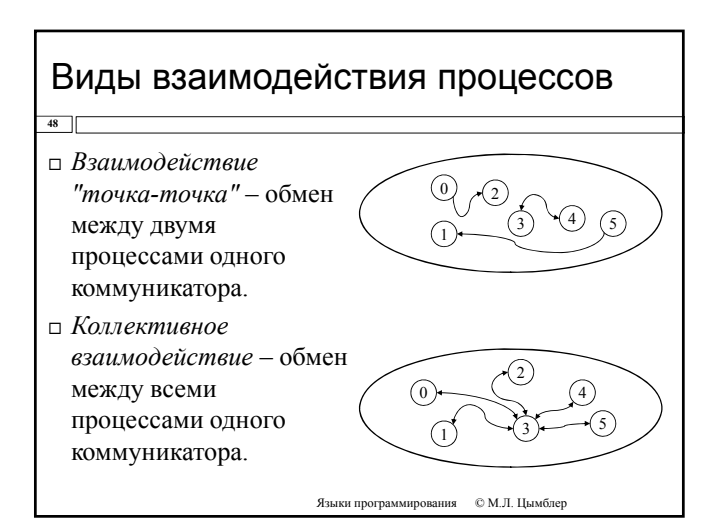

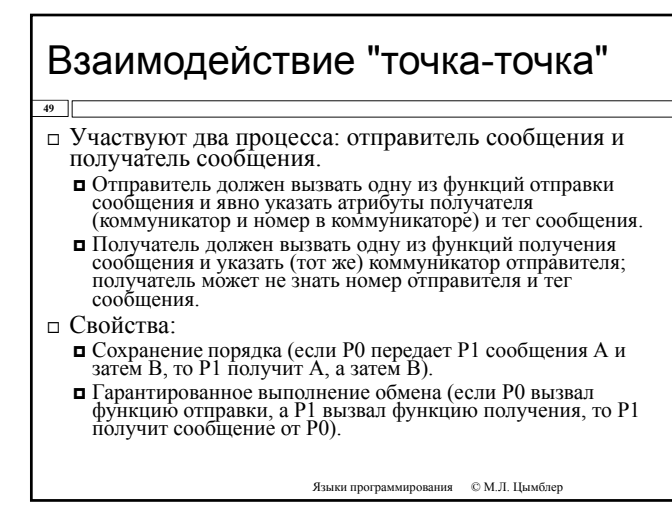

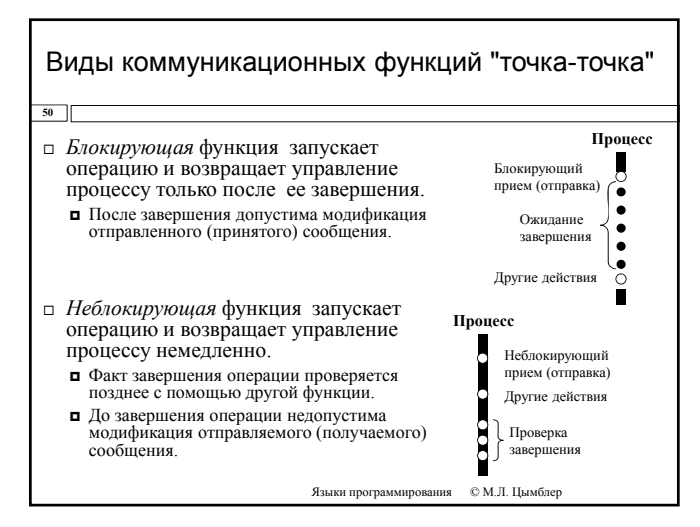

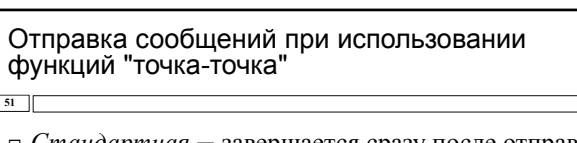

- $\Box$  Стандартная завершается сразу после отправки сообщения.
- п Синхронная завершается после приема подтверждения от адресата.
- □ Буферизованная завершается, как только сообщение копируется в системный буфер для дальнейшей отправки.
- п "По готовности" начинается, если адресат инициализировал прием и завершается сразу после отправки.

Языки программирования  $\quad \ \ \mathbb{C}$  М.Л. Цымблер

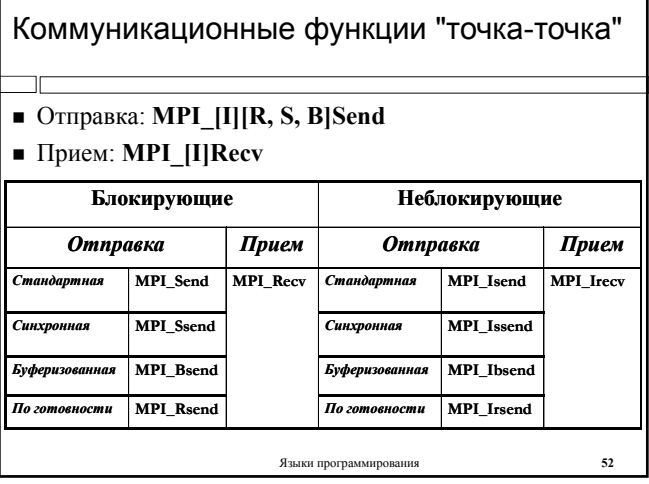

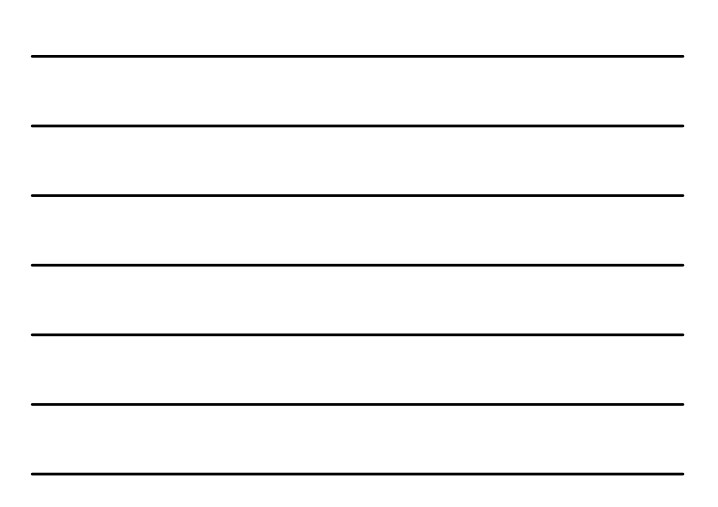

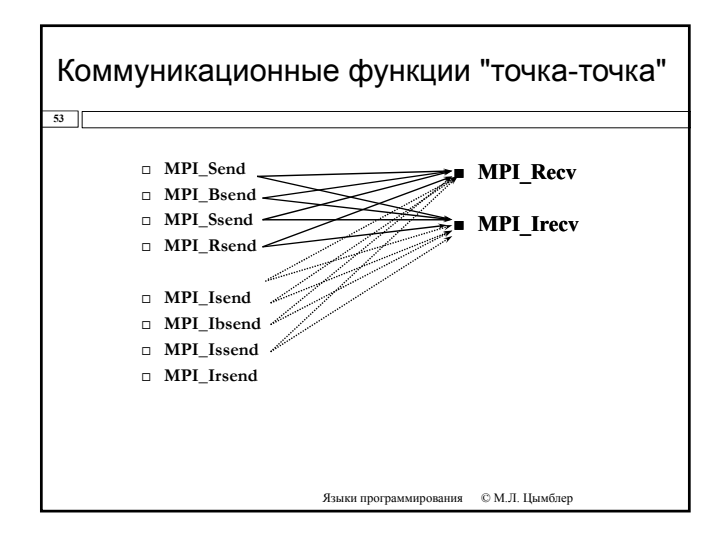

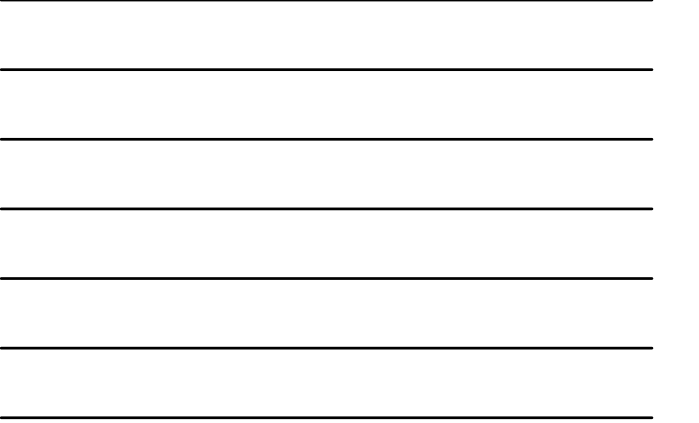

#### Блокирующая стандартная отправка сообщения

#### □ int MPI Send

 $54$ 

- void \* buf указатель на буфер с сообщением  $\square$  IN
- $\blacksquare$  IN int count - количество элементов в буфере
- $\mbox{MPI\_D}$ а<br/>tatype datatype  $\mbox{MPI-THII}$ данных  $\blacksquare$  IN
- элементов в буфере
- $\square$  IN int dest - номер процесса-получателя
- $\blacksquare$  IN int tag - тег сообщения
- $\blacksquare$  IN MPI\_Comm comm - коммуникатор

Языки программирования © М.Л. Цымблер

#### Блокирующее стандартное получение сообщения

□ int MPI\_Recv

 $55$ 

- $\blacksquare$  OUT void \* buf - указатель на буфер с сообщением
- $\blacksquare$  IN int count - количество элементов в буфере
- MPI\_Datatype datatype MPI-тип данных элементов в  $\blacksquare$  IN буфере
- $\blacksquare$  IN int src - номер процесса-отправителя
- int tag тег сообщения  $\blacksquare$  IN
- $\blacksquare$  IN MPI\_Comm comm - коммуникатор
- MPI\_Status\* status информация о фактически  $\blacksquare$  OUT полученных данных (указатель на структуру с двумя полями: source -номер процесса-источника, tag - тег сообщения)

#### Неблокирующая стандартная отправка сообщения

### int MPI\_Isend

**56**

- $\blacksquare$  IN void \* buf указатель на буфер с сообщением
- $IN$  int count количество элементов в буфере
- $\blacksquare$  IN MPI\_Datatype datatype MPI-тип данных элементов в буфере
- $\blacksquare$  IN int dest номер процесса-получателя
- $\blacksquare$  IN int tag тег сообщения
- IN MPI\_Comm comm коммуникатор
- OUT MPI\_Request \*request дескриптор операции (для последующей проверки завершения операции)

Языки программирования © М.Л. Цымблер

#### Неблокирующее стандартное получение сообщения

#### int MPI\_Irecv

**57**

- OUT void \* buf указатель на буфер с сообщением
- $IN$  int count количество элементов в буфере
- $\blacksquare$  IN MPI\_Datatype datatype MPI-тип данных элементов в буфере
- $\blacksquare$  IN int src номер процесса-отправителя
- $IN$  int tag тег сообщения
- IN MPI\_Comm comm коммуникатор
- 
- $\Box$  OUT MPI\_Request \*request дескриптор операции (для последующей проверки завершения операции)

Языки программирования © М.Л. Цымблер

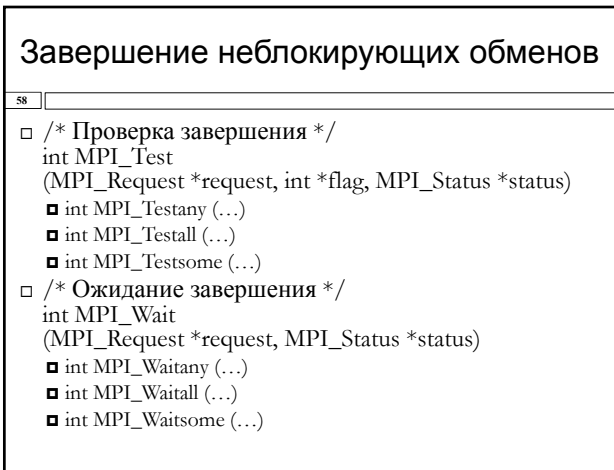

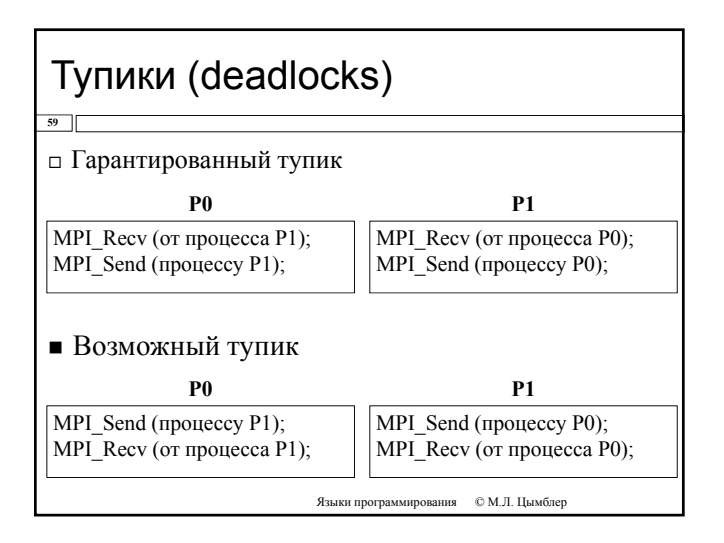

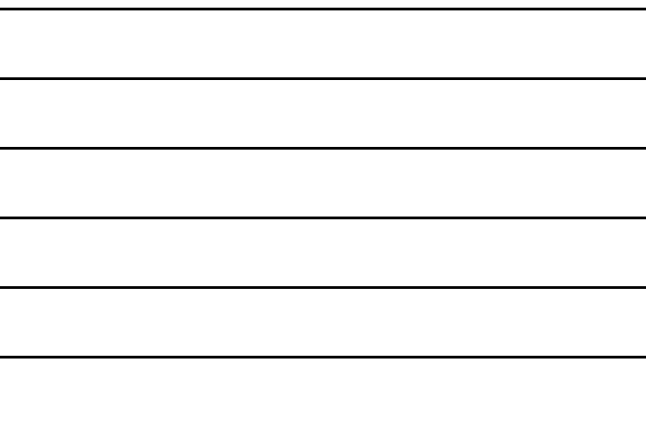

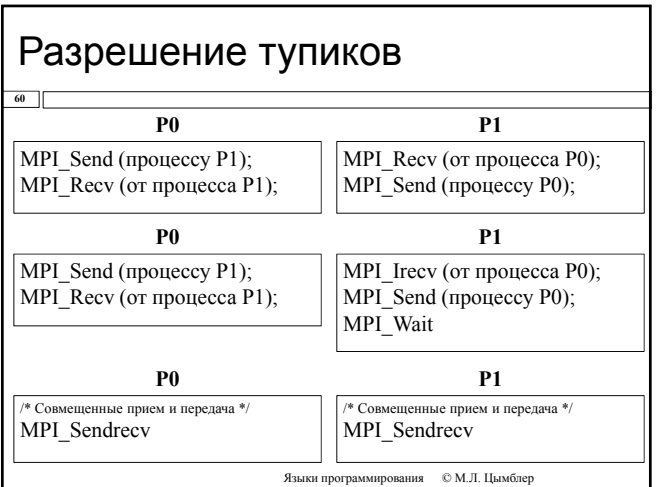

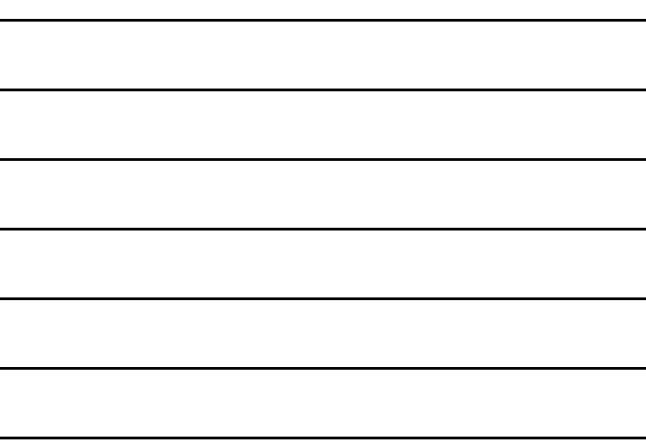

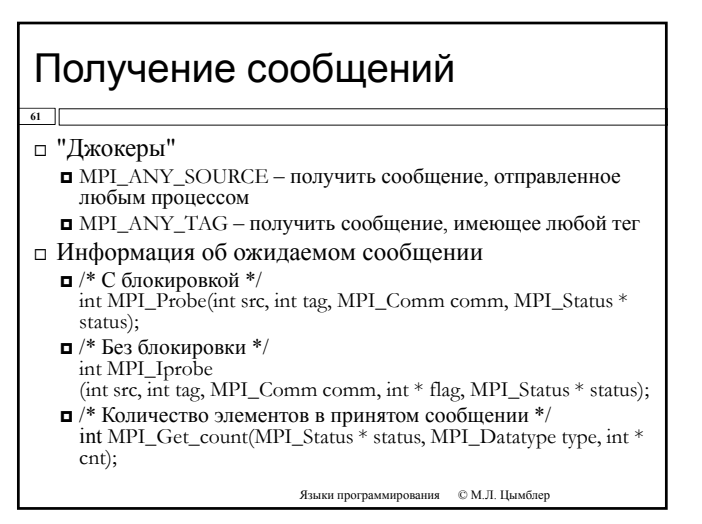

### Коллективные операции

- **62**
- Прием и/или передачу выполняют одновременно *все* процессы коммуникатора .
- Коллективная функция имеет большое количество параметров, часть которых нужна для приема, а часть для передачи. При вызове в разных процессах та или иная часть игнорируется .
- Значения *всех* параметров коллективных функций (за исключением адресов буферов) должны быть идентичными во всех процессах .
- MPI назначает теги для сообщений автоматически .

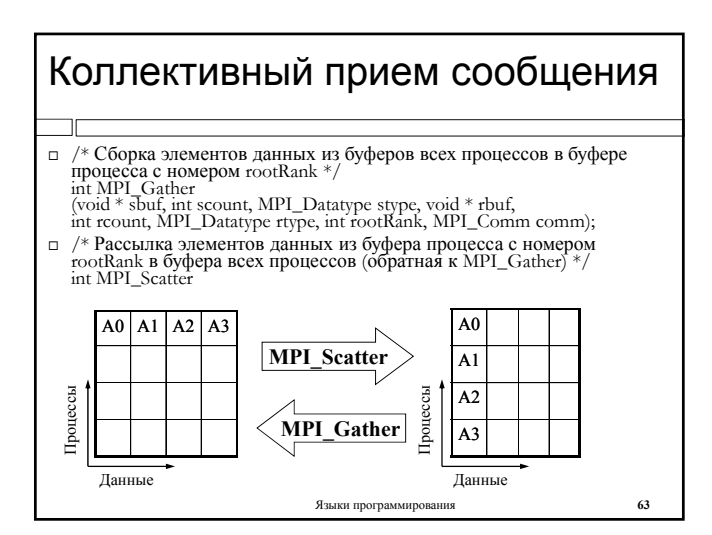

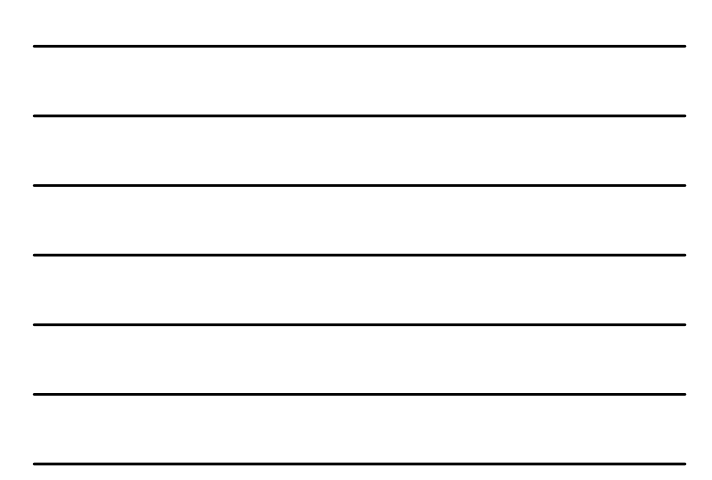

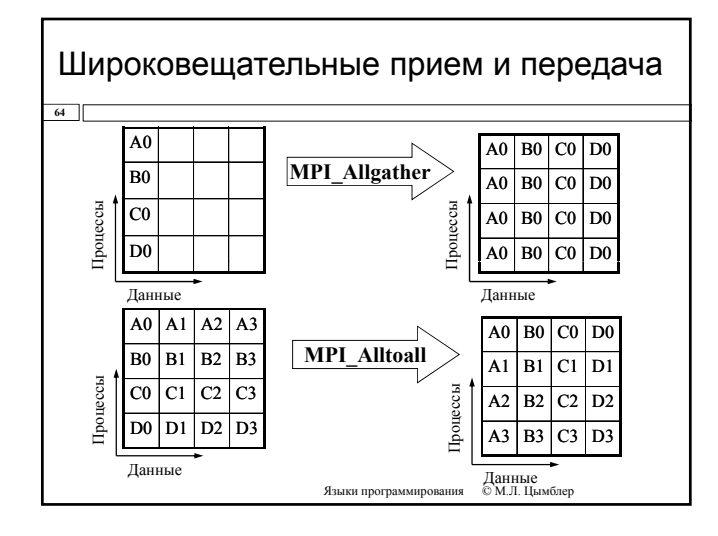

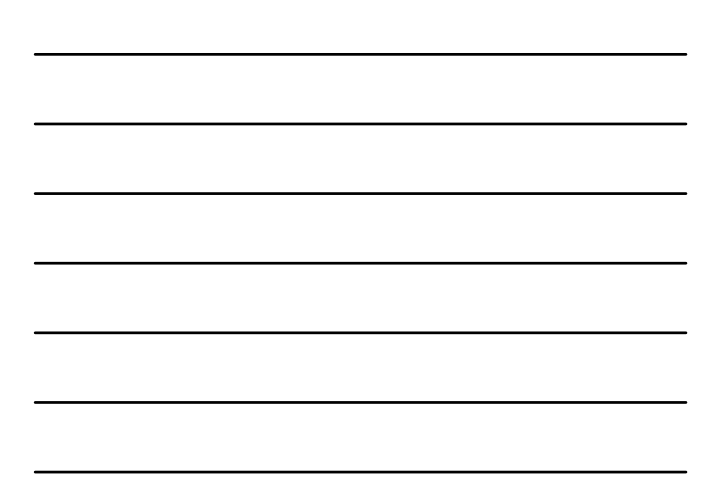

### Глобальные операции над данными

 $65$ 

 $\Box$ /\* Выполнение count независимых глобальных операций ор над соответствующими элементами массивов sbuf. Результат выполнения над *і*-ми элементами sbuf записывается в  $i$ -й элемент массива rbuf процесса rootRank. \*/ int MPI\_Reduce (void \* sbuf, void \* rbuf, int count, MPI\_Datatype type, MPI\_Op op, int rootRank, MPI\_Comm comm);

- □ Глобальные операции:
	- $\blacksquare$  MPI MAX, MPI MIN
	- $\blacksquare$  MPI\_SUM, MPI\_PROD
	- $\blacksquare$  . .
	- $\blacksquare$  <code>MPI\_Op\_Create()</code>

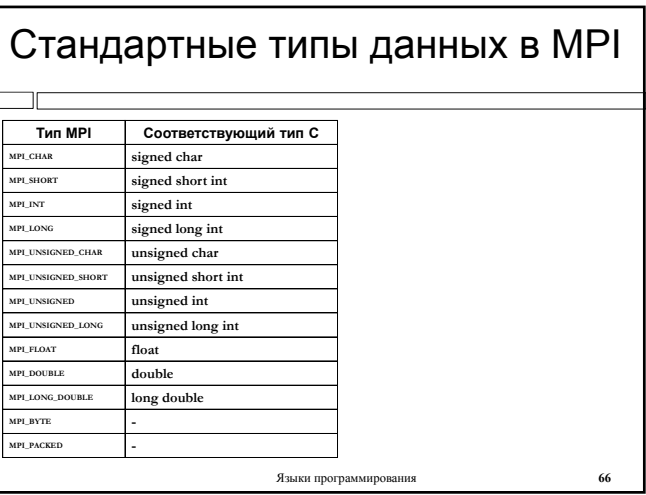

### Пользовательские типы данных

 $67$ 

 $\Box$  /\* Созлание типа "массив" \*/

int MPI Type contiguous (int count, MPI Datatype oldtype, MPI\_Datatype \*newtype);

#define N 100  $int A[N]$ ; MPI\_Datatype MPI\_INTARRAY100;

...<br>MPI\_Type\_contiguous(N, MPI\_INT, & MPI\_INTARRAY100);<br>MPI\_Type\_commit(&MPI\_INTARRAY100);

MPI\_Send(A, 1, MPI\_INTARRAY100, ... ); /\* то же, что и MPI\_Send(A, N, MPI\_INT, ... ); \*/

MPI\_Type\_free( &intArray100);

Языки программирования  $\quad \otimes$  М.Л. Цымблер